**目 次**

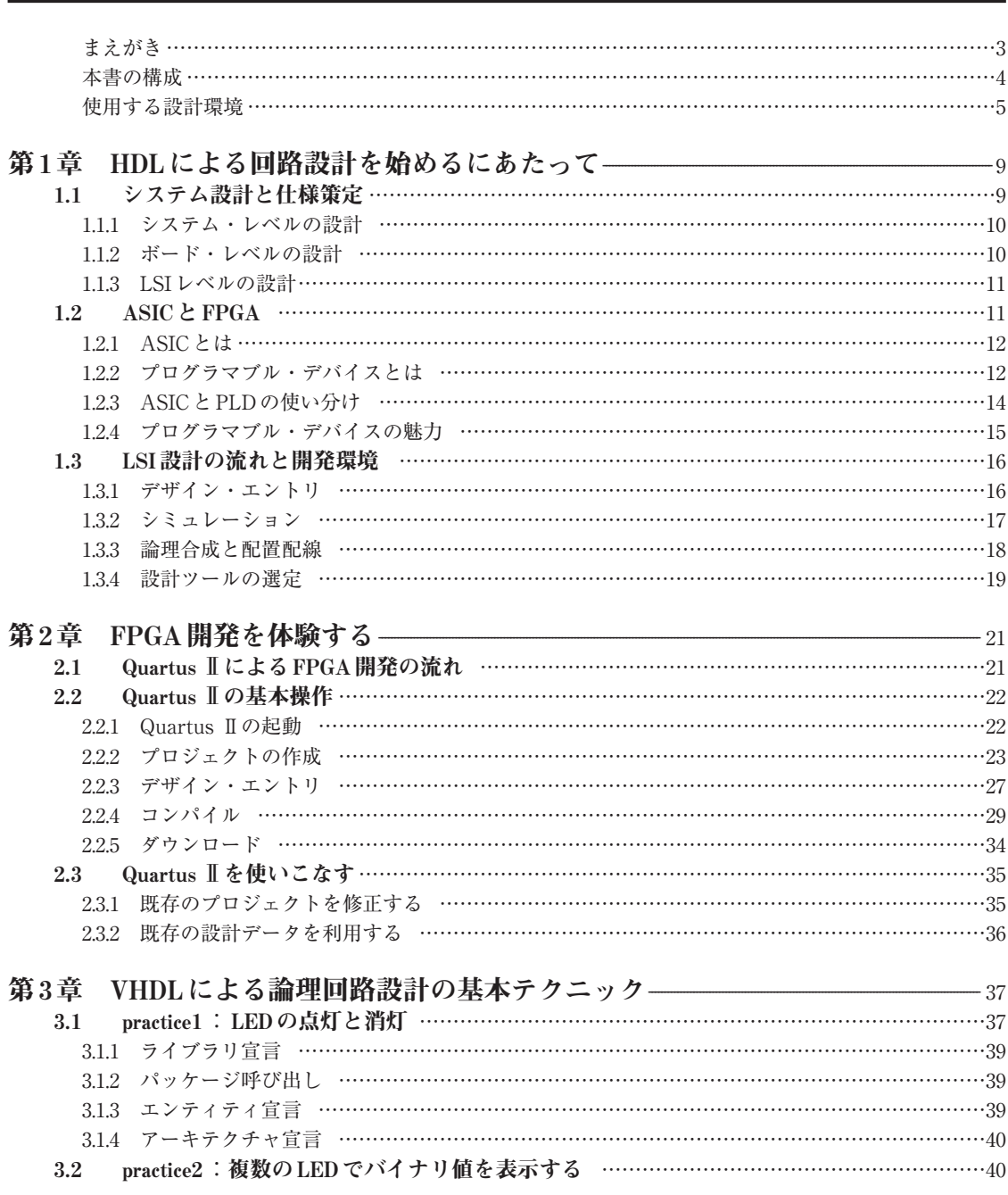

6

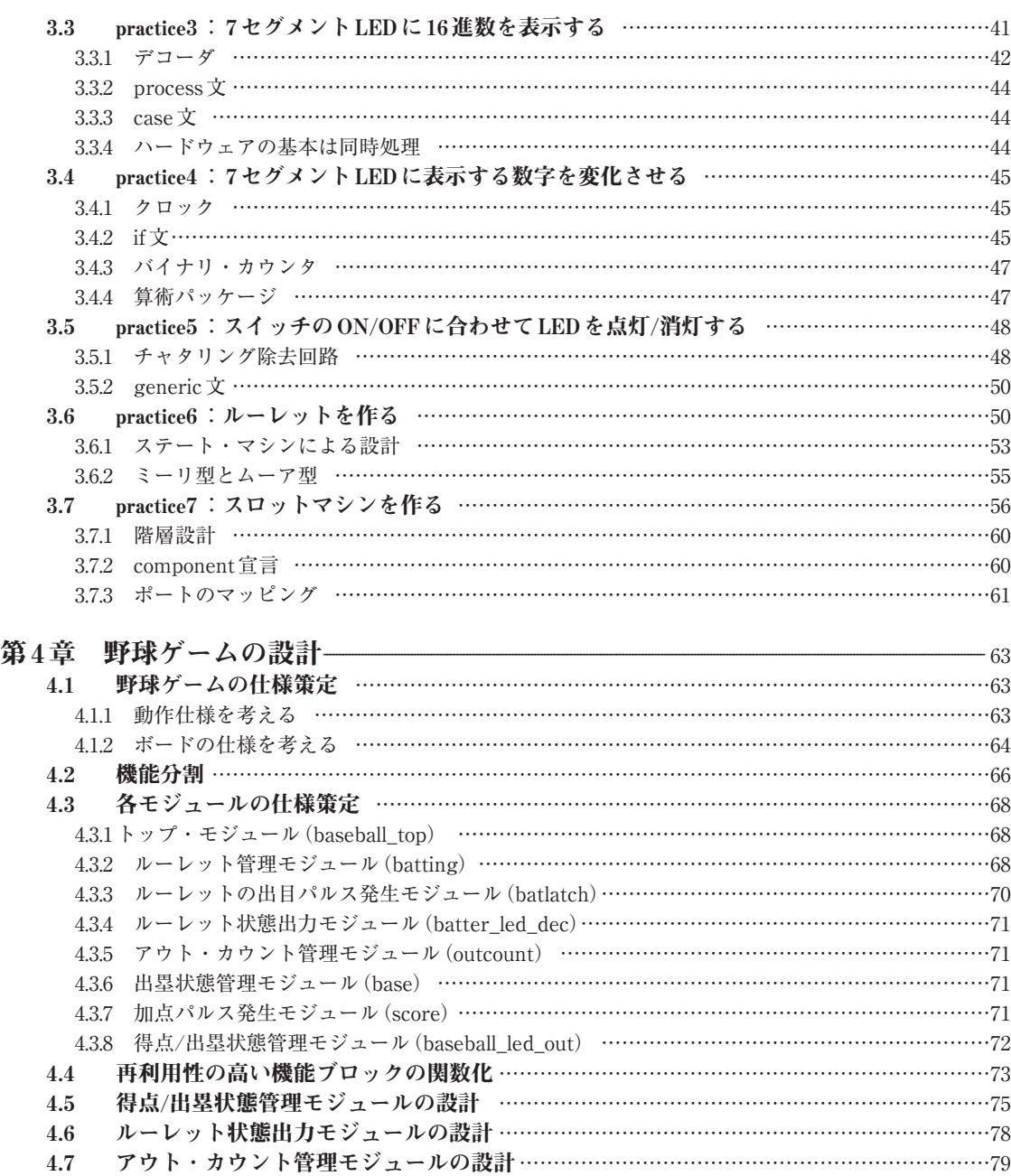

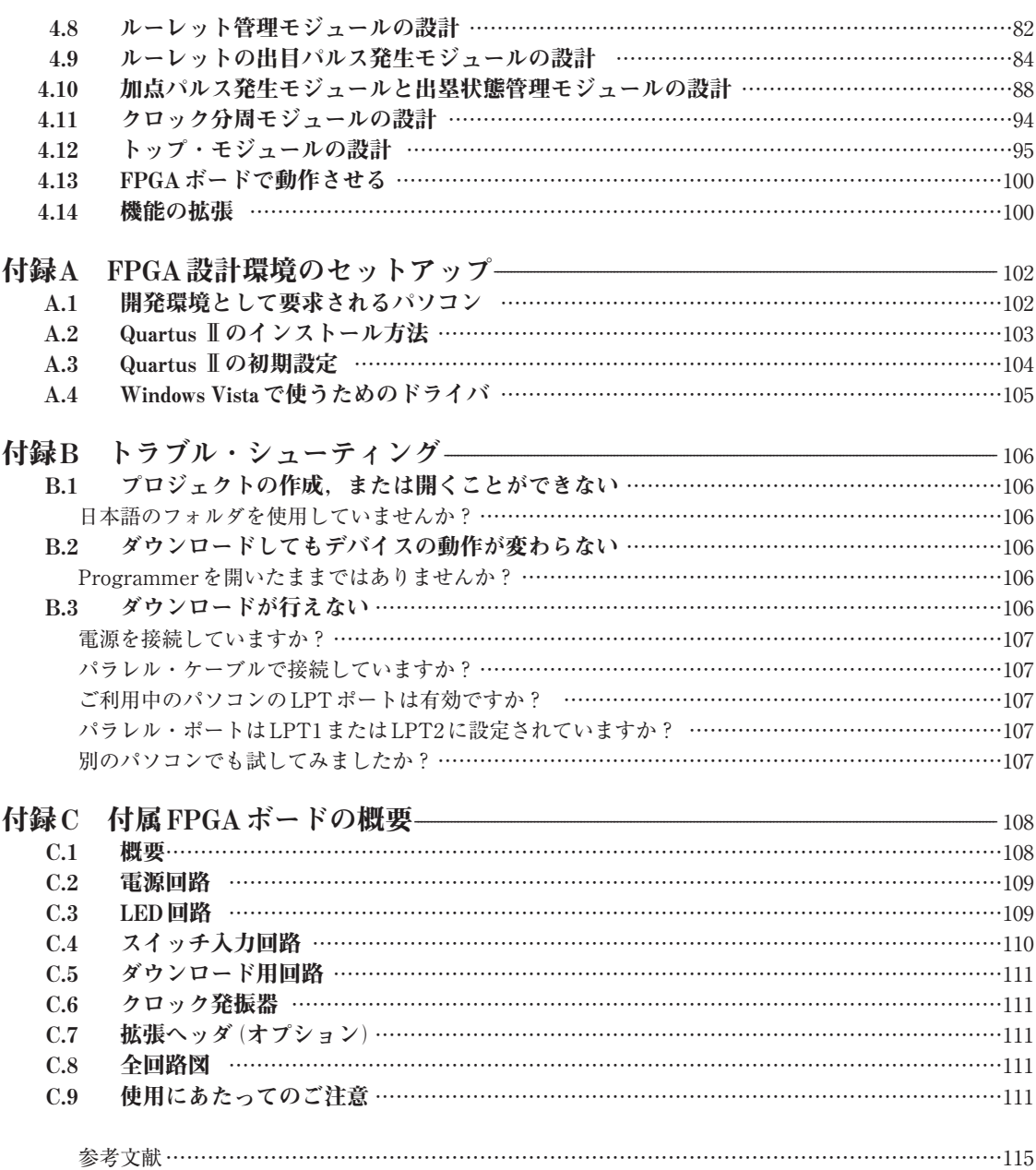

索引………………………………………………………………………………………………………………116